# NOMBRE\_\_\_\_\_\_\_\_\_\_\_\_\_\_\_\_\_\_\_\_\_\_\_\_\_\_\_\_\_\_\_\_\_\_\_\_\_\_\_\_\_\_\_\_\_\_\_\_\_\_\_\_\_\_\_\_

Datos de cráneos egipcios. Number of cases: 150 Variable Names: MB: Maximal Breadth of Skull BH: Basibregmatic Height of Skull BL: Basialveolar Length of Skull NH: Nasal Height of Skull Year: Approximate Year of Skull Formation (negative = B.C., positive = A.D.)

## **The Data:**

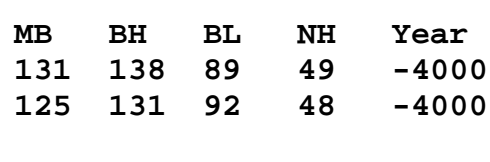

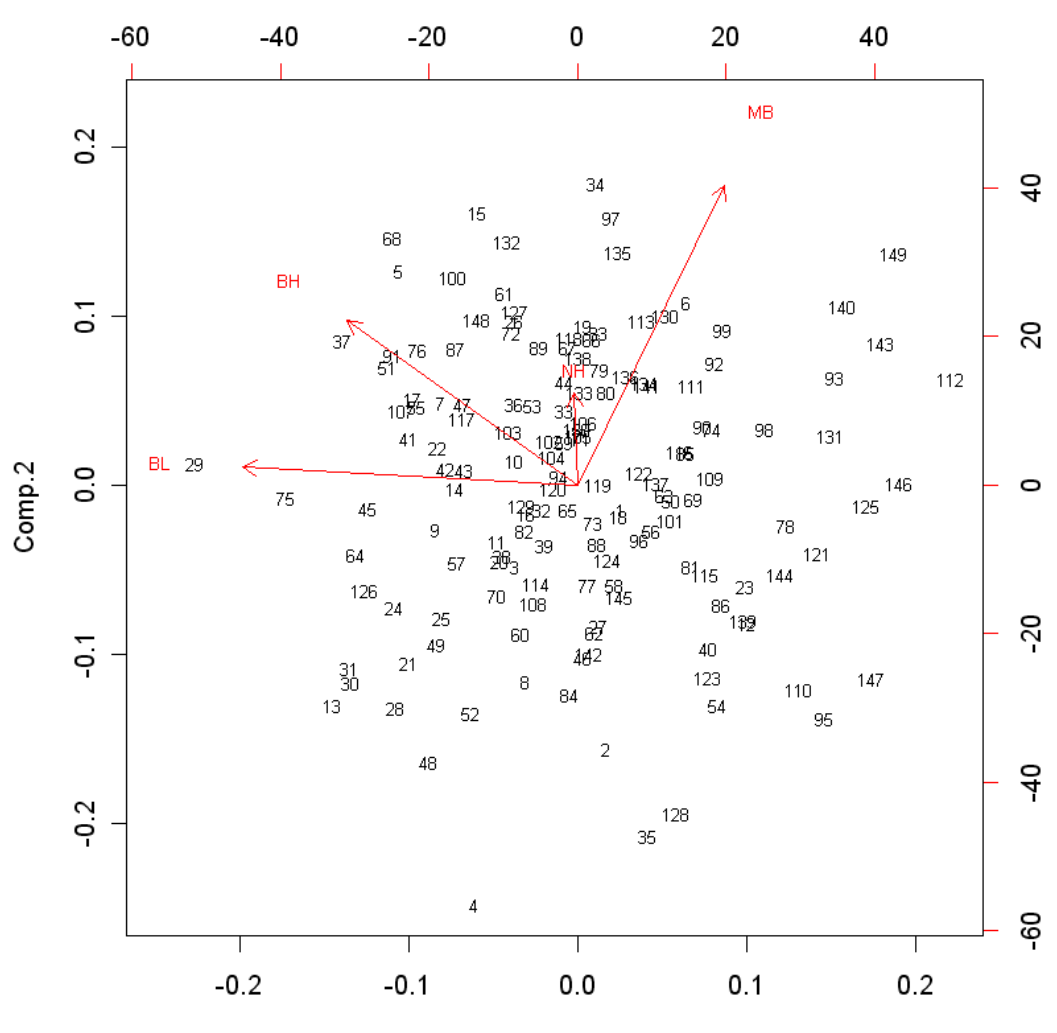

Comp.1

## **MATRIZ DE VARIANZAS Y COVARIANZAS**

> cov( skulls[,1:4]) MB BH BL NH MB 23.918747 -1.495391 -4.1285906 2.8639821 BH -1.495391 24.397136 7.0220134 2.3252796 BL -4.128591 7.022013 28.9212081 -0.1100671 NH 2.863982 2.325280 -0.1100671 10.2908277

#### **EIGENVALORES Y EIGENVECTORES**

> eigen( cov( skulls[,1:4])) **\$values** [1] 35.575898 23.733839 18.957529 9.260653

#### **\$vectors**

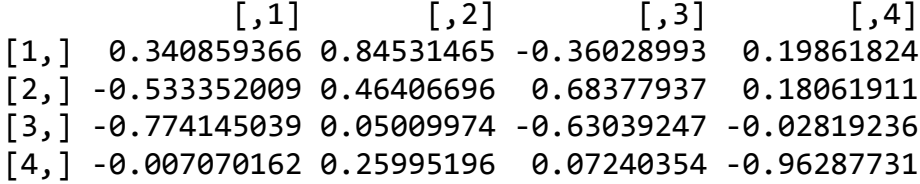

¿Por qué hacer el análisis con la matriz S y no con R?

Escribe el vector a1=c(a11,a12,a13,a14)

Ahora construye la primera componente principal  $Y1=$ 

¿Cuál es el score de la primera componente para el primer cráneo?

¿Cuál es la varianza del primer componente?

¿Qué porcentaje explica esta primera componente?

Haz la gráfica de codo (screeplot)